## **CERTIFICATE OF AUTHENTICITY**

| This certifies that the artistic content and animations on a MADRID 3 CIPRESES VIDEOART30 LOOP MINUTES. This piece is edition number1 of a limited edition copyright, all rights reserved by Claudio Castillo. The original artistic content and animations exists as byONLY COPY IS ON SD CARD HISENSE TABLET computer , and certified byCL CASTILLO on 08/15/14 (date) To consists of A HISENSE TABLET and related frame as proving the province of the content of the content of th | " is an original artwork. of _1, . Created and digital files created and stored This animation is on a _AUDIO The hardware running this art piece                           |
|----------------------------------------------------------------------------------------------------|----------------------------------------------------------------------------------------------------|
| The holder of this certificate is granted with the owners VIDEO LOOP#2" and this certificate should act and ownership over the artwork "_3 CIPRESES VIDEO I cannot be reproduced, copied, or replicated in any known of the holder of this certificate, and the artist who created "_3 CIPRESES LOOP 1" is transferred to a certificate should be annexed to this certificate evidencing."                                                                                                    | as the only evidence of authenticity _OOP 2" This artwork media without the written permission it. In the event that this artwork titled different owner, the new ownership |
| The artist passes on to the Buyer all manufacturer warran included in the equipment. any additional insurance and the responsibility of the Buyer and bearer of this certificate.                                                                                                    | extensions of warranties shall be                                                                                                    |
| "DISCLAIMER OF IMPLIED WARRANTIES. All manufacturer's warranties will be passed to Buyer at the time of purchase and full payment of the artwork. To the maximum extent under the law, all implied warranties of fitness for a particular purpose and merchantability, all warranties imposed by statute and all other implied or express warranties of any kind or character are specifically disclaimed. Without limiting the generality of the foregoing, the Artist hereby disclaims any and all express or implied warranties as to design, construction, image and sound. Artist has not given and Buyer has not relied on or bargained for any such warranties. As to any implied warranty which cannot be disclaimed entirely, all secondary, incidental and consequential damages are specifically excluded and disclaimed.                                                                                                    |                                                                                                    |
| In the event that the hardware does not operate properly of agrees and understands that it shall communicate this arrangements directly with the hardware manufacturer hardware, or buy a new tablet and reinstall SD card.                                                                                                    | in writing to the Artist and make                                                                                                    |
| RECEIVED AND READ BY BUYER:                                                                                                    |                                                                                                    |
| Signature of Buyer: Print Name of Buyer:                                                                                                    | Date:                                                                                                    |
| Signature of Artist: Print Name of Artist: Claudio Castillo                                                                                                    | Date:                                                                                                    |

## MAINTANENCE AND CARE

The computer cannot be used for any other task as it interferes with the running of the art, no additional software, hardware peripherals or any other hardware can be connected to the computer.

Please keep in a cool, dry place, and "on" at all times, when in use.

The computer is preprogrammed to turn itself off and on daily in the middle of the night. Do not interfere with this operation.

Turn off and unplug from wall to extend the life of the hardware, If absent

Clean screen with commercial screen cleaners specifically made for computer screens.

It is recommended that a power strip with a surge protector is used to connect the computer and the light to the strip and then the strip to the wall.

In the event of a power outage or other electrical malfunction just press and hold the button located at the back of the computer until you see the hisense logo then release. In the event the user wants to turn off the art, also press the button at the back of the computer until it performs its shutdown procedure.

There is no power button for the monitor or lights. The monitor turns itself off with the computer, and to turn off the lights simply pull the plug.

To turn it on again, make sure it is plugged into the wall and press the on button at the back right of the tablet, it might take a few seconds to reboot and restart.

The computer can run on either 110 or 220.

Never pull the plug on the computer when it is running.

Follow all manufacturer's instructions and specifications.

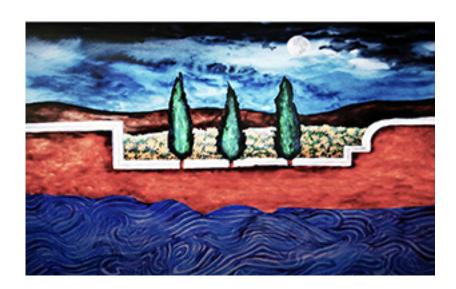